# **■** NetApp

## event catalog commands

ONTAP 9.13.1 commands

NetApp February 11, 2024

This PDF was generated from https://docs.netapp.com/us-en/ontap-cli-9131/event-catalog-show.html on February 11, 2024. Always check docs.netapp.com for the latest.

# **Table of Contents**

| event catalog comman | ds . | <br> | <br> | <br> |  |  | <br> |      | - |  | <br> | <br> |  |  | <br> | <br> | <br>- | <br> | - | <br> |      |  | 1 |
|----------------------|------|------|------|------|--|--|------|------|---|--|------|------|--|--|------|------|-------|------|---|------|------|--|---|
| event catalog show   |      | <br> | <br> | <br> |  |  | <br> | <br> |   |  | <br> | <br> |  |  | <br> | <br> |       | <br> |   | <br> | <br> |  | 1 |

### event catalog commands

### event catalog show

Display event definitions

Availability: This command is available to *cluster* administrators at the *admin* privilege level.

#### **Description**

The event catalog show command displays information about events in the catalog. By default, this command displays the following information:

- · Message name of the event
- · Severity of the event
- SNMP trap type of the event

To display detailed information about a specific event, run the command with the -message-name parameter, and specify the name of the event. The detailed view adds the following information:

- · Full description of the event
- · Action to be taken to address the event
- · Event's deprecation status

You can specify additional parameters to limit output to the information that matches those parameters. For example, to display information only about events with an event name that begins with raid, enter the command with the `-message-name` raid\* parameter. The parameter value can either be a specific text string or a wildcard pattern.

Alternatively, an event filter can also be specified to limit the output events.

#### **Parameters**

#### { [-fields <fieldname>,...]

If you specify the -fields <fieldname>, ... parameter, the command output also includes the specified field or fields. You can use '-fields?' to display the fields to specify.

#### | [-instance ] }

If you specify the -instance parameter, the command displays detailed information about all fields.

#### [-message-name <Message Name>] - Message Name

Selects the events that match this parameter value.

#### [-filter-name <text>] - Filter Name

Selects the events that match this parameter value. The parameter value indicates an existing filter name that, when applied permits the inclusion of the listed events.

#### [-severity {EMERGENCY|ALERT|ERROR|NOTICE|INFORMATIONAL|DEBUG}] - Severity

Selects the events that match this parameter value.

#### [-description <text>] - Description

Selects the events that match this parameter value.

#### [-action <text>] - Corrective Action

Selects the events that match this parameter value.

#### [-snmp-trap-type {Standard|Built-in|Severity-based}] - SNMP Trap Type

Selects the events that match this parameter value. The parameter value describes the type of SNMP trap associated with the event. The value can be one of the following: Standard trap type events are those defined in the RFCs. Built-in trap types are those that are NetApp Enterprise traps specific to events. The remaining events are considered to have Severity-based SNMP trap types.

#### [-deprecated {true|false}] - Is Deprecated

Selects the events that match this parameter value. The parameter value indicates whether the event is deprecated or not.

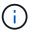

Deprecated events may be removed in a future release of Data ONTAP.

### **Examples**

The following example displays the event catalog:

| Filter                                                  | Rule                                                                                                    | e Rule                                        |                                |                                              | SNMP T                                                      | rap                  |
|---------------------------------------------------------|----------------------------------------------------------------------------------------------------|-----------------------------------------------|--------------------------------|----------------------------------------------|-------------------------------------------------------------|----------------------|
| Name                                                    | Posn                                                                                                    | n Type                                        | Message Name                   | Sever                                        | Lty Type                                                    |                      |
| Parameters                                              |                                                                                                    |                                               |                                |                                              |                                                             |                      |
|                                                         |                                                                                                    |                                               |                                |                                              |                                                             |                      |
| filter1                                                 |                                                                                                    |                                               |                                |                                              |                                                             |                      |
|                                                         | 1                                                                                                    | include                                       | zapi.*                         | *                                            | *                                                           | *=*                  |
|                                                         |                                                                                                    |                                               |                                |                                              |                                                             |                      |
|                                                         | 2                                                                                                    | exclude                                       | *                              | *                                            | *                                                           | *=*                  |
| 2 entries w                                             | ere d                                                                                                    | lisplayed.                                    |                                |                                              |                                                             | *=*                  |
|                                                         | ere d                                                                                                    | lisplayed.                                    | show -filter                   |                                              | er1                                                         |                      |
| cluster1::>                                             | ere d                                                                                                    | lisplayed.                                    | show -filter<br>Sever          | -name filte                                  | er1                                                         | oe<br>               |
| cluster1::><br>Message<br>                              | ere d<br>→ even                                                                                                    | displayed.                                    | show -filter<br>Sever          | -name filte<br>Lty                           | er1<br>SNMP Trap Typ                                        | ee<br>ed             |
| cluster1::><br>Message<br><br>zapi.killed               | vere de evere de l'evere de l'eve | displayed.  It catalog  Cound                 | show -filter<br>Sever<br>NOTIC | -name filte<br>Lty<br>                       | er1<br>SNMP Trap Typ<br><br>Severity-base<br>Severity-base  | ee<br>ed             |
| cluster1::> Message zapi.killed zapi.method             | ere de even<br>l<br>l.notf<br>ready                                                                                                    | displayed.  It catalog  Cound                 | show -filter<br>Sever<br>NOTIC | -name filte<br>Lty<br><br>E<br>E<br>MATIONAL | er1 SNMP Trap TypSeverity-base Severity-base                | ee<br>ed<br>ed       |
| cluster1::> Message zapi.killed zapi.method zapi.sf.up. | ever<br>ever<br>l<br>l.notf<br>ready                                                                                                    | displayed.  It catalog  Cound  Cound  Coucess | show -filter Sever NOTIC NOTIC | -name filte<br>Lty<br><br>E<br>E<br>MATIONAL | er1 SNMP Trap Typ Severity-base Severity-base Severity-base | ee<br>ed<br>ed<br>ed |

There are no entries matching your query. cluster1::> event catalog show -message-name zapi.\* -filter-name filter1 Severity SNMP Trap Type Message zapi.method.notfound Severity-based NOTICE INFORMATIONAL Severity-based zapi.sf.up.ready Severity-based zapi.snapshot.success NOTICE zapi.streamout.noMethod NOTICE Severity-based 4 entries were displayed. cluster1::> event catalog show -message-name CR.\* Severity SNMP Trap Type CR.Corrupt.Redir.Deleted INFORMATIONAL Severity-based INFORMATIONAL Severity-based CR.Dangling.Redir.Deleted CR.Data.File.Inaccessible NOTICE Severity-based CR.Del.Corrupt.Redir.Failed NOTICE Severity-based CR.Del.CrptStreamData.Fail NOTICE Severity-based CR.Del.CrptStreamRedir.Fail NOTICE Severity-based CR.Del.DangStreamData.Fail NOTICE Severity-based CR.Del.DangStreamRedir.Fail Severity-based NOTICE CR.Del.Dangling.Redir.Failed Severity-based NOTICE CR.Fix.Corrupt.Redir.Failed Severity-based NOTICE CR.Fix.Crpt.Data.Dir.Failed INFORMATIONAL Severity-based CR.Fix.Crpt.Data.File.Failed Severity-based NOTICE CR.Fix.CrptStreamRedir.Fail Severity-based NOTICE CR.Fix.Dang.Data.File.Failed Severity-based NOTICE CR.Fix.Nlinks.Failed Severity-based NOTICE CR.Fix.TempFiles.Failed Severity-based INFORMATIONAL CR.Max.Session.Exceed Severity-based INFORMATIONAL INFORMATIONAL CR.RDB.Counters.Not.Updated Severity-based CR.RDB.State.Not.Updated Severity-based NOTICE CR.Redir.File.Inaccessible NOTICE Severity-based CR.Snapshot.Not.Deleted NOTICE Severity-based Message Severity SNMP Trap Type \_\_\_\_\_\_\_\_\_\_\_\_ CR.Sync.ACL.Fail NOTICE Severity-based 22 entries were displayed. cluster1::> event catalog show -instance Message Name: Nblade.cifsEncSessAccessDenied Severity: ERROR

Description: This message occurs when a client not capable of SMB encryption tries to establish a CIFS session that requires SMB encryption. Corrective Action: Either ensure that the client is capable of SMB encryption or disable SMB encryption on the Vserver.

SNMP Trap Type: Severity-based

Is Deprecated: false

Message Name: Nblade.cifsEncShrAccessDenied

Severity: ERROR

Description: This message occurs when a client not capable of SMB encryption tries to connect to a CIFS share that requires SMB encryption.

Corrective Action: Either ensure that the client is capable of SMB

encryption or disable SMB encryption on the CIFS share.

SNMP Trap Type: Severity-based

Is Deprecated: false

. . .

#### Copyright information

Copyright © 2024 NetApp, Inc. All Rights Reserved. Printed in the U.S. No part of this document covered by copyright may be reproduced in any form or by any means—graphic, electronic, or mechanical, including photocopying, recording, taping, or storage in an electronic retrieval system—without prior written permission of the copyright owner.

Software derived from copyrighted NetApp material is subject to the following license and disclaimer:

THIS SOFTWARE IS PROVIDED BY NETAPP "AS IS" AND WITHOUT ANY EXPRESS OR IMPLIED WARRANTIES, INCLUDING, BUT NOT LIMITED TO, THE IMPLIED WARRANTIES OF MERCHANTABILITY AND FITNESS FOR A PARTICULAR PURPOSE, WHICH ARE HEREBY DISCLAIMED. IN NO EVENT SHALL NETAPP BE LIABLE FOR ANY DIRECT, INDIRECT, INCIDENTAL, SPECIAL, EXEMPLARY, OR CONSEQUENTIAL DAMAGES (INCLUDING, BUT NOT LIMITED TO, PROCUREMENT OF SUBSTITUTE GOODS OR SERVICES; LOSS OF USE, DATA, OR PROFITS; OR BUSINESS INTERRUPTION) HOWEVER CAUSED AND ON ANY THEORY OF LIABILITY, WHETHER IN CONTRACT, STRICT LIABILITY, OR TORT (INCLUDING NEGLIGENCE OR OTHERWISE) ARISING IN ANY WAY OUT OF THE USE OF THIS SOFTWARE, EVEN IF ADVISED OF THE POSSIBILITY OF SUCH DAMAGE.

NetApp reserves the right to change any products described herein at any time, and without notice. NetApp assumes no responsibility or liability arising from the use of products described herein, except as expressly agreed to in writing by NetApp. The use or purchase of this product does not convey a license under any patent rights, trademark rights, or any other intellectual property rights of NetApp.

The product described in this manual may be protected by one or more U.S. patents, foreign patents, or pending applications.

LIMITED RIGHTS LEGEND: Use, duplication, or disclosure by the government is subject to restrictions as set forth in subparagraph (b)(3) of the Rights in Technical Data -Noncommercial Items at DFARS 252.227-7013 (FEB 2014) and FAR 52.227-19 (DEC 2007).

Data contained herein pertains to a commercial product and/or commercial service (as defined in FAR 2.101) and is proprietary to NetApp, Inc. All NetApp technical data and computer software provided under this Agreement is commercial in nature and developed solely at private expense. The U.S. Government has a non-exclusive, non-transferrable, nonsublicensable, worldwide, limited irrevocable license to use the Data only in connection with and in support of the U.S. Government contract under which the Data was delivered. Except as provided herein, the Data may not be used, disclosed, reproduced, modified, performed, or displayed without the prior written approval of NetApp, Inc. United States Government license rights for the Department of Defense are limited to those rights identified in DFARS clause 252.227-7015(b) (FEB 2014).

#### **Trademark information**

NETAPP, the NETAPP logo, and the marks listed at <a href="http://www.netapp.com/TM">http://www.netapp.com/TM</a> are trademarks of NetApp, Inc. Other company and product names may be trademarks of their respective owners.